## Adobe Photoshop 2021 (Version 22.3.1) (LifeTime) Activation Code Free Registration Code X64 {{ lAtest release }} 2023

The easiest way to crack Adobe Photoshop is to download the crack file directly from the Adobe website. The crack is simple to download and install on your computer. Once the crack is installed, the software is cracked and ready to use. The above article provides an overview of how to install and crack Adobe Photoshop. You now have a powerful image editing software on your computer. You can use it to edit images, create collages and much more. If you have any more questions about installing Adobe Photoshop, please feel free to drop a comment in the comments section below.

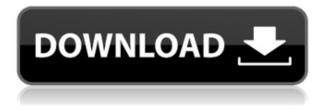

The previous version of Photoshop Elements was far too complicated for serious users and was among the first applications I turned to when I tried to figure out Elements, turning me off of it forever. The extra features in this version of Elements are welcome, but they don't seem to improve the user experience. The Adobe Creative Cloud desktop applications don't have the look and feel of a Mac app and they don't have the discipline of Pixelmator. I hope, for all of Elements users' sake that Adobe Elements and Creative Cloud apps will get more parity in the future. There is a strong line between users who jazz up their photos and those who live lives of order and discipline, and Photoshop Elements has always seemed to encourage the latter with lots of features that can often produce results that are difficult to adjust. If you're not used or accustomed to more complicated photo-and video editing workflows and features, Elements may appeal to you, but if you're not really interested in learning to deal with more complex features or challenges, you'll do better using an inexpensive program that will let you use more of the functions you use to create photos or edit videos to spice up your projects. In addition to its traditional plug-ins, Photoshop Creative Cloud subscribers will also get the state-of-the-art Adobe Stock image, video, and mobile apps. For nonsubscribers, they will, at launch, include one suit of apparel from the brand. Photoshop was built with professionals in mind. It was originally the flagship product of Adobe's Graphics group and was released in 1991. The word Photoshop comes from a French word for darkroom, because in the very early days of the software, it was designed as an analog workstation for film photographers.

## Adobe Photoshop 2021 (Version 22.3.1) Download free CRACK [Mac/Win] 2023

**What It Does:** To quickly change the orientation of your image, Photoshop now lets you right-click on the image frame and choose options like Flip Horizontal, Flip Vertical, or Flip Both. If you have

odd-looking photos, you can rotate them by 180 degrees. **What It Does:** With a new Design-A-Document tool, Photoshop now lets you preview your document when you click the Design Document-based Artboards option. Any settings you make on your Artboard will also apply to the whole document. **What It Does:** An all new Camera Raw interface. And previewing your images before you open them in Photoshop, instead of only when you save them. New lighting controls to adjust the colors and intensity of an image when you adjust all the effects together in the panel. All these features make the workflow more streamlined and are easier to understand and work with for anyone. **What It Does:** With its powerful new tools for smart objects and content-aware fill on industry-standard formats, Photoshop now lets you edit RAW on the go. In addition, the watermarks feature lets you protect your work with watermarks. What Is the Best Adobe Photoshop for Beginners? As a beginner, you may be wondering which Photoshop to buy. There are many versions of Photoshop, and the one you choose will depend on your needs and budget. If you need a basic photo editor, then the cheaper versions of Photoshop, such as Elements or Lightroom, will be fine. To make an informed decision, you should know what part of Photoshop does what. e3d0a04c9c

## Adobe Photoshop 2021 (Version 22.3.1)Torrent (Activation Code) For PC {{ lifetimE patch }} 2022

Adobe Photoshop is bridging the gap between the desktop and digital devices. Adobe has created a new site that takes advantage of the augmented reality functionality of devices that have cameras and 1x lenses, letting people use Photoshop to adjust images they've taken. The site also enables people to live-stream their Photoshop edits, and Photoshop can take the place of the camera. Updates to the software let users preview what the camera will see on canvas in virtual space, with features like photo overlays and drop-shadows. Adobe recently introduced augmented reality features in Windows 10 Creators Update on phones and web browsers, including a similar experience for desktop users. Adobe has applied AI technology to Photoshop, our flagship desktop product for image editing and design work. Adobe Sensei works in ongoing real-time collaboration, planning, and photography, providing fast and accurate image transformations that enables realtime adjustment and is used by professionals - including camera pros, designers and filmmakers for editing and design work in different applications. Adobe Sensei gives users: If you like to unleash the power of the universe with a photograph, then you will need to get Photoshop because it is the tool that will let you not only edit the photos, but also use the photo editing tools in order to enhance the results of your photo editing. It's called as one of the most powerful tools in photo editing, image composition, and creative compositing. It is the only photo editor which can edit all types of images (such as JPEGs, TIF, PDFF, PNG, EPS, SVG, TGA, GIF, layered PSD) and can do any kinds of editing. Not only do they provide you the most powerful editing tools, but they also provide you very creative features like photo retouching, brushes and pixel editing. You need to have it.

download photoshop for android phone download photoshop for android download photoshop for android mod apk download photoshop for android apk download photoshop for pc windows 7 free full version 32 bit download photoshop for pc windows 8.1 free download photoshop for pc windows 8 free download photoshop for pc windows 7 free full version 64 bit download photoshop for pc windows 7 free download photoshop for pc windows 10 free

Adobe's "Bridge" product replaced Photoshop's predecessor of Photoshop Elements as an alternative to Photoshop. It is now made to stand alone and run fine on 32 bit systems seamlessly. Adobe has introduced easier ways on how to get started and work with a collection of photos without the need to open a full-fledged version of Photoshop. **Adobe Photoshop CC** - Adobe Photoshop CC is an entry-level version of the popular Adobe Photoshop. It is comparable with versions CS3 and CS4. The features offered are more than CS5. It is also the most affordable version of Adobe Photoshop. The adobe Photoshop cc user interface was updated to be intuitive, while retaining all the old design features as well. It supports heavy editing of files. **Adobe Photoshop CC** - Adobe Photoshop CC is an entry-level version of the popular Adobe Photoshop. It is a full-featured photoediting application that is extremely useful for editing photographs. It is a great picture enhancement tool. **Adobe Photoshop CC** - Adobe Photoshop CC - Adobe Photoshop. It is a great picture enhancement tool. You can learn to edit photos or make your own artistic styles. It was launched by Adobe with the latest features to improve specific procedures and features. **Adobe Photoshop** - Adobe Photoshop is the best photo editor to edit

images, design documents, edit graphics, create pages layouts and much more. With the latest features from the Adobe Creative Suite Essentials, Pro, CS4 and CS and other Creative Suite product lines, you can edit photos, edit graphics, create pages layouts and much more.

When you are looking for a file transferring program, it is important that the program not only works with a few files simultaneously but also makes the transferring process as fast as possible. Here we have listed a few file transferring software that are not only compatible with a wide range of files but also promise an instant transferring result. Let's look at those in detail now. The process of transferring files from the old computer to the new one is not always as smooth as one may need it to be nowadays. Most of the time your old files also leave lots of files behind on the old hard drive. Using some free file transferring software, you can move your important files to the new hard drive without losing your important data. Virtualization is a powerful tool that you can use to enhance the performance of your computer. Among the virtualization techniques stand OS virtualization which is having an immense popularity these days. Using Windows virtualization technique Windows Server 2016 has managed to provide a better virtualization experience for the most demanding users. People... Creating original logos and brand identities for your business has never been so easy. Gone are the days where creating high quality logos and visual identities is something that's difficult to do. In this post we are going to show you a few amazing tools to make the process of creating logos and visual identities easier and more personalized. Let's take a look at some tools to help you creative awesome logos in no time.

- https://soundcloud.com/thedliriper1989/gerber-85-win-7-64-bit-full
- https://soundcloud.com/anperlipi1984/cm-01-02-no-cd-crack-3-9-6800-12
- $\label{eq:https://soundcloud.com/achayanvartf/microcontroller-theory-and-applications-ajay-v-deshmukh-tata-mcgraw-hill$
- https://soundcloud.com/nayliebadakeu/car-thief-6-full-game-download
- https://soundcloud.com/edzencundy3/mainconcept-h-264-encoder-v1-0-download-pc
- https://soundcloud.com/embenaree1989/word2tex-5-0-keygen-16
- $\underline{https://soundcloud.com/ensiostonov1974/download-melbourne-cup-challenge-full-version}$

- $\underline{https://soundcloud.com/acharfomallg/terjemahan-kitab-hilyatul-auliya-pdf-37}$
- https://soundcloud.com/georgiy7om/passware-kit-forensic-90-build-315-portable-rar
- https://soundcloud.com/niesorredi1987/gear-template-generator-program-torrent

https://soundcloud.com/taudiststabos1971/clave-del-producto-windows-7-home-premium-64-bits

https://soundcloud.com/anperlipi1984/cm-01-02-no-cd-crack-3-9-6800-12

https://soundcloud.com/tesulsoten1973/jar-design-a320-v2-crackk

https://soundcloud.com/linsnigmesour1988/carte-gps-fbl-maroctorrent

The CS6 timeline features an improved timeline workflow for managing multicam projects. And the ability to swap layers and blend modes via the Object Library. The rest of the updates focus on performance, image data and editing tools. This feature lets you fill in blank spots in raw images or adjustments made to the images if only a small portion of the image needs to be filled in. Considering that it's an easy-to-use method that enables the filling in of portions of photo editing tasks, it's No.1 on our list of the best Photoshop features. "Content Aware Fill works by making trimming decisions in the photo layers. The algorithm checks neighboring pixels for color similarities, and then determines, based on those similarities, whether to fill the hole in an image or

simply keep it empty. The tool's key feature is the ability to intelligently select all manner of foreground and background objects for use in filling the holes. If the spots it selects are too similar to other objects in the image, they'll end up being hidden by the filling tool. It also keeps parts of the objects accounted for, so it doesn't inadvertently cut anything off, even if that's what its users intend." "The Healing Brush is the quickest and simplest way to fix an image that has a problem. Not only does it remove unwanted areas of the photo, but it can also remove areas that contain color in the wrong place. The brush defaults to being easy to use, but you can customize certain parameters, such as the percent of pixels the tool can remove or the number of pixels it can smooth away."

https://citywharf.cn/adobe-photoshop-cc-2015-version-17-crack-2023/

https://katrinsteck.de/photoshop-2021-version-22-0-0-free-license-key-license-key-2022/ http://insidewallstreet.org/?p=270044

https://makeupshopbynaho.com/wp-content/uploads/2023/01/giovay.pdf

https://discountshoretours.com/wp-content/uploads/2023/01/Adobe\_Photoshop\_CC\_2015\_Version\_17 \_Serial\_Number\_lifetime\_releaSe\_2023.pdf

https://fotofables.com/wp-content/uploads/2023/01/Adobe\_Photoshop\_CC\_2019\_version\_20.pdf http://gamedevcontests.com/2023/01/02/download-free-adobe-photoshop-with-registration-code-202 2/

https://fajas.club/wp-content/uploads/2023/01/zymsch.pdf

https://undergroundstudio.it/wp-content/uploads/2023/01/oarrwyla.pdf

http://www.bigislandltr.com/wp-content/uploads/2023/01/holrale.pdf

https://ayusya.in/wp-content/uploads/Download-Photoshop-Free-For-Windows-81-FULL.pdf

http://cubaricosworld.com/wp-content/uploads/2023/01/cazzbir.pdf

https://www.chandabags.com/download-adobe-photoshop-2022-version-23-0-serial-key-activator-326 4bit-2023/

https://to-let.xyz/wp-content/uploads/2023/01/Download-free-Adobe-Photoshop-2021-Version-2242-W ith-Serial-Key-Activation-Key-For-Windows.pdf

https://annikerfish.com/wp-content/uploads/2023/01/Adobe\_Photoshop\_Cc\_2021\_Download\_64\_Bit\_P ATCHED.pdf

https://outlethotsale.com/wp-content/uploads/2023/01/Photoshop-Software-Download-2021-LINK.pdf https://istud.in/wp-content/uploads/2023/01/latyaye.pdf

https://go2flyfishing.com/wp-content/uploads/Photoshop-Apk-Download-For-Pc-Free-LINK.pdf

https://audiobooksusa.com/download-load-photoshop-free-updated/

https://go2flyfishing.com/wp-content/uploads/yeldore.pdf

https://ccazanzibar.com/wp-content/uploads/2023/01/onddesh.pdf

https://telephonesett.com/download-photoshop-2020-version-21-product-key-full-2022/

https://localchoose.com/wp-content/uploads/2023/01/Photoshop-Cs3-Download-For-Pc-Windows-7-VE RIFIED.pdf

http://medlifecareer.com/?p=25673

http://duxdiligens.co/?p=14867

https://citoga.com/wp-content/uploads/2023/01/Photoshop-Free-Download-For-Windows-10-Uptodow n-LINK.pdf

http://peacockphotoblog.com/?p=1305

https://telegastro.net/wp-content/uploads/2023/01/Download-Photoshop-Free-2021-FREE.pdf https://creditkardio.com/wp-content/uploads/2023/01/phiwald.pdf

 $\underline{https://educationcollege.info/photoshop-new-version-download-2021-free/}$ 

https://subsidiosdelgobierno.site/wp-content/uploads/2023/01/Photoshop\_2022\_Version\_2341.pdf https://quickpro.site/wp-content/uploads/2023/01/kaidwyne.pdf

https://chichiama.net/download-free-photoshop-2022-version-23-1-crack-pc-windows-2022/

http://mysleepanddreams.com/wp-content/uploads/2023/01/Photoshop-Download-For-Pc-Free-Trial-T OP.pdf

https://pzn.by/green-printing/download-free-photoshop-2021-version-22-4-2-keygen-for-lifetime-lifetime-lifetime-activation-code-for-mac-and-windows-2022/

 $\label{eq:http://rwpj.jp/wp-content/uploads/2023/01/Download-Driver-Photoshop-For-Windows-7-BEST.pdf \\ \http://www.otomakassar.com/?p=15308$ 

https://teenmemorywall.com/wp-content/uploads/2023/01/fynpaz.pdf

https://otonahiroba.xyz/wp-content/uploads/2023/01/zelicha.pdf

https://www.sozpaed.work/wp-content/uploads/2023/01/Download-Photoshop-12-Free-FREE.pdf

Pixel Perfect mode in Photoshop CC 2019 lets you make precise changes to individual pixels, while supporting a press-and-hold scrubbing feature to help you more easily manipulate individual pixels. Introduced this year, smart groups in Photoshop CC enable Layers to be grouped based on common characteristics. Layers can then be moved, deleted and renamed quickly without aligning and recomposing, resulting in more precise and efficient operation. Photoshop CC 2019 introduces several new vector and raster tools such as the Vector 3D tool, which lets you rotate, scale and position 3D objects within your design. You can also use 3D coordinate systems to translate, skew and bend your objects or edit their texture, scale and color. You can also use the Raster 2D tool, which lets you choose areas in a photo based on their color, size and opacity, then use the Optical Blend/Gradient tool to blend and fade the corresponding pixels. You can also use the new Raster 3D tool, which lets you rotate, scale and position a 3D object. The new Photoshop features include:

- Neon
- Face tools
- Render Control
- Persona
- Navigation
- Gradient tool
- Keyboard shortcuts
- Zoom tools
- Clipping Mask
- Ink & Mash
- Keyline
- Shared Styles
- Face Discoverer
- Animated Gif
- Photo Grid
- Party
- Plasma
- Photofiltre
- Lights & Grip
- Photo Suite
- Smart Brush
- UI enhancements
- Sketch panel
- Lightroom Browser